# **Hierarchical Modeling**

Brian Curless CSE 457 Spring 2016

## Reading

## Required:

◆ Angel, sections 8.1 – 8.6, 8.8

#### Optional:

• OpenGL Programming Guide, chapter 3

## **Symbols and instances**

Most graphics APIs support a few geometric **primitives**:

- spheres
- cubes
- cylinders

These symbols are **instanced** using an **instance transformation**.

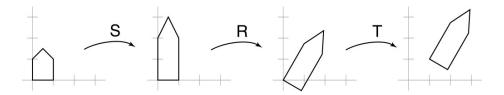

**Q:** What is the matrix for the instance transformation above?

$$M \neq 5$$
 RT
$$M = TRS$$

#### **3D Example: A robot arm**

Let's build a robot arm out of a cylinder and two cuboids, with the following 3 degrees of freedom:

- ullet Base rotates about its vertical axis by heta
- Upper arm rotates in its xy-plane by  $\phi$
- Lower arm rotates in its xy-plane by  $\psi$

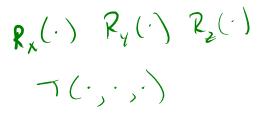

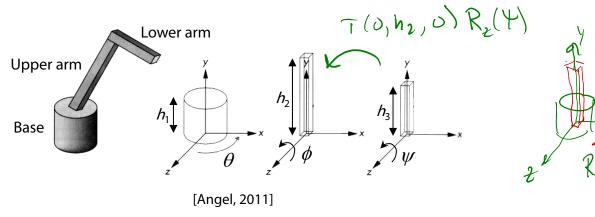

(Note that the angles are set to zero in the figure; i.e., the parts are shown in their "default" positions.)

**Q:** What matrix do we use to transform the base?

**Q:** What matrix for the upper arm?

**Q:** What matrix for the lower arm?

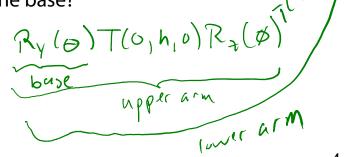

## **3D Example: A robot arm**

An alternative interpretation is that we are taking the original coordinate frames...

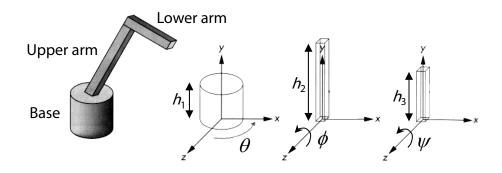

...and translating and rotating them into place:

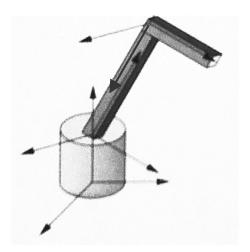

## From parts to model to viewer

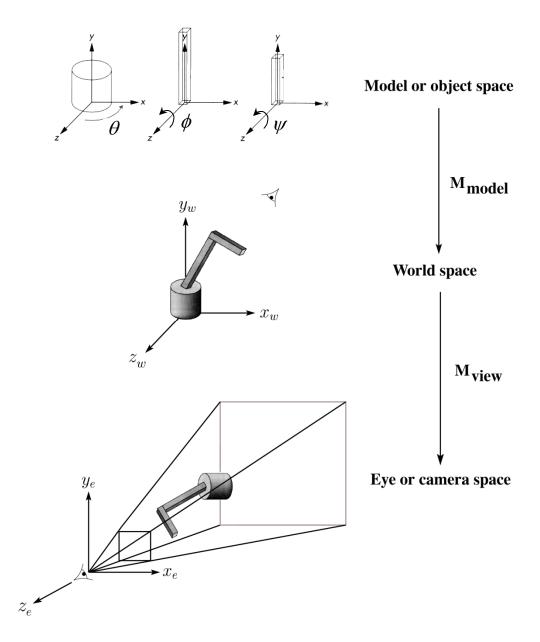

## **Robot arm implementation**

The robot arm can be displayed by keeping a global matrix and computing it at each step:

```
Matrix M, M_model, M_view;
main()
{
    M view = compute view transform();
    robot_arm();
    . . .
}
robot arm()
{
    M_model = R_y(theta);
    M = M_view*M_model;
    base();
    M_{model} = R_y(theta) *T(0,h1,0) *R_z(phi);
    M = M_view*M_model;
    upper_arm();
    M \mod 2 = R y(theta) *T(0,h1,0)
                  *R_z(phi)*T(0,h2,0)*R_z(psi);
    M = M_view*M_model;
    lower arm();
}
```

## Robot arm implementation, better

Instead of recalculating the global matrix each time, we can just update it *in place* by concatenating matrices on the right:

```
Matrix M_modelview;
main()
{
    M_modelview = compute_view_transform();
    robot arm();
    . . .
}
robot arm()
{
    M_modelview *= R_y(theta);
    base();
    M modelview *= T(0,h1,0)*R z(phi);
    upper_arm();
    M modelview *= T(0,h2,0)*R z(psi);
    lower_arm();
}
```

#### Robot arm implementation, OpenGL

OpenGL maintains a global state matrix called the **model-view matrix**, which is updated by concatenating matrices on the *right*.

```
main()
{
    glMatrixMode( GL MODELVIEW );
    Matrix M = compute view xform();
    glLoadMatrixf( M );
    robot arm();
}
robot arm()
{
    glRotatef( theta, 0.0, 1.0, 0.0 );
    base();
    glTranslatef( 0.0, h1, 0.0 );
    glRotatef( phi, 0.0, 0.0, 1.0 );
    lower arm();
    glTranslatef( 0.0, h2, 0.0 );
    glRotatef( psi, 0.0, 0.0, 1.0 );
    upper arm();
}
```

## **Hierarchical modeling**

Hierarchical models can be composed of instances using trees or DAGs:

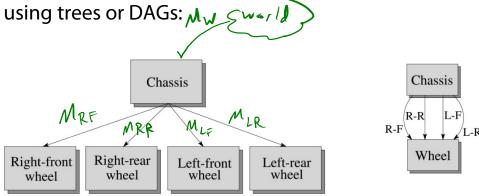

- edges contain geometric transformations
- nodes contain geometry (and possibly drawing attributes)

How might we draw the tree for the robot arm?

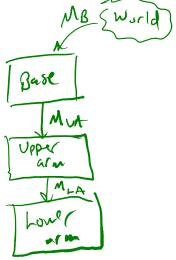

## A complex example: human figure

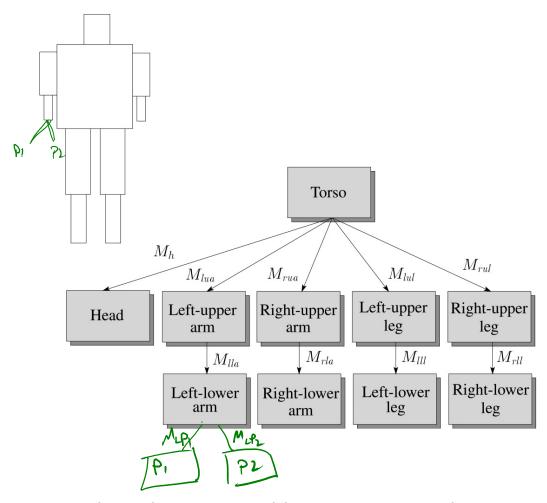

**Q:** What's the most sensible way to traverse this tree?

## **Human figure implementation, OpenGL**

```
figure()
{
   torso();
   glPushMatrix();
       glTranslate( ... );
       glRotate( ... );
       head();
   glPopMatrix();
   glPushMatrix();
       glTranslate( ... );
       glRotate( ... );
       left_upper_arm();
       glPushMatrix();
           glTranslate( ... );
           glRotate( ... );
           left_lower_arm();
       glPopMatrix();
    glPopMatrix();
}
```

#### **Animation**

The above examples are called **articulated models**:

- rigid parts
- connected by joints

They can be animated by specifying the joint angles (or other display parameters) as functions of time.

## **Key-frame animation**

The most common method for character animation in production is **key-frame animation**.

- Each joint specified at various key frames (not necessarily the same as other joints)
- System does interpolation or in-betweening

#### Doing this well requires:

- A way of smoothly interpolating key frames:
   splines
- A good interactive system
- ◆ A lot of skill on the part of the animator

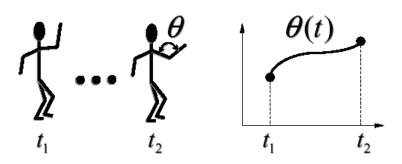

## **Scene graphs**

The idea of hierarchical modeling can be extended to an entire scene, encompassing:

- many different objects
- lights
- camera position

This is called a **scene tree** or **scene graph**.

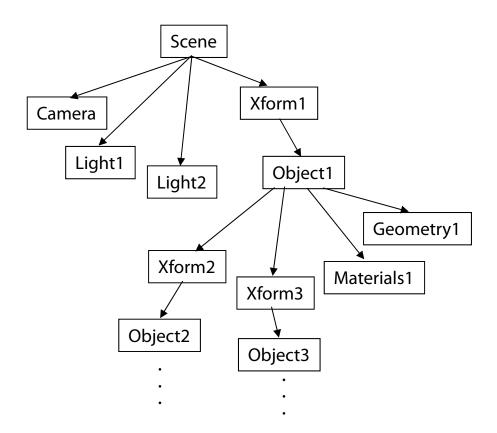

#### **Summary**

Here's what you should take home from this lecture:

- All the **boldfaced terms**.
- How primitives can be instanced and composed to create hierarchical models using geometric transforms.
- How the notion of a model tree or DAG can be extended to entire scenes.
- How OpenGL transformations can be used in hierarchical modeling.
- How keyframe animation works.